## **TEST BANK**

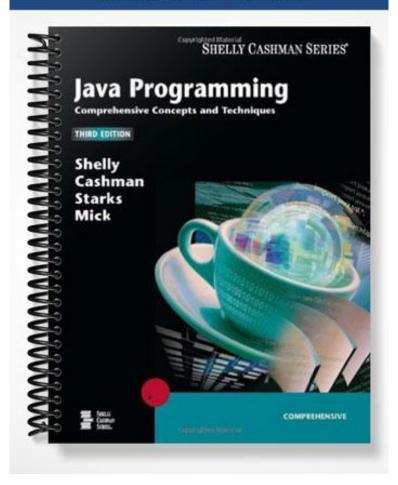

# Java Programming, Third Edition Test Bank

## CHAPTER TWO

## CREATING A JAVA APPLICATION AND APPLET

■ Test Bank Answers are on page 11.

## **Multiple Choice**

| 1. | are useful for testing and system configuration.              |
|----|---------------------------------------------------------------|
| a. | Applets                                                       |
| b. | Console applications                                          |
| c. | JavaBeans                                                     |
| d. | Windowed applications                                         |
| 2. | In TextPad, the window displays a list of open TextPad files. |
| a. | browser                                                       |
| b. | Clip Library                                                  |
| c. | coding                                                        |
| d. | Selector                                                      |
| 3. | comments are meant to provide a concise summary of the code.  |
| a. | Block                                                         |
| b. | Doc                                                           |
| c. | Header                                                        |
| d. | Line                                                          |
| 4. | All of the following are access modifiers <i>except</i>       |
| a. | private                                                       |
| b. | protected                                                     |
| c. | public                                                        |
| d. | transient                                                     |
| 5. | The body of a class must be enclosed in                       |
| a. | asterisks                                                     |
| b. | braces                                                        |

|     | forward slashes                                                                        |
|-----|----------------------------------------------------------------------------------------|
| d.  | parentheses                                                                            |
| 6.  | A(n) is a piece of data received by a method to help the method perform its operation. |
| a.  | argument                                                                               |
| b.  | identifier                                                                             |
| c.  | parameter                                                                              |
| d.  | variable                                                                               |
| 7.  | A(n) is any word you choose to name an item in a Java program.                         |
| a.  | argument                                                                               |
| b.  | identifier                                                                             |
| c.  | parameter                                                                              |
| d.  | variable                                                                               |
| 8.  | A(n) is a location in computer memory that can change values as the code executes.     |
| a.  | argument                                                                               |
| b.  | identifier                                                                             |
| c.  | parameter                                                                              |
| d.  | variable                                                                               |
| 9.  | Which of the following is <i>not</i> a characteristic of the main() method?            |
| a.  | it is public                                                                           |
| b.  | it is static                                                                           |
| c.  | its return type is void                                                                |
| d.  | it has a parameter with an Integer data type                                           |
| 10. | The System class extends methods from its superclass, which is the class.              |
| a.  | Array                                                                                  |
| b.  | Exception                                                                              |
| c.  | Object                                                                                 |
| d.  | JavaBean                                                                               |
| 11. | A string of characters in quotation marks is called a string                           |
| a.  | array                                                                                  |
| b.  | literal                                                                                |
| c.  | quote                                                                                  |
| d.  | object                                                                                 |
| 12. | All lines of Java code, other than headers and braces, must end with a                 |

| a.  | colon                                                                                    |
|-----|------------------------------------------------------------------------------------------|
| b.  | comma                                                                                    |
| c.  | period                                                                                   |
| d.  | semicolon                                                                                |
| 13. | A occurs when a system command is not set properly, software is installed incorrectly,   |
|     | the location of stored files has changed. run-time error                                 |
|     | semantic error                                                                           |
|     | syntax error                                                                             |
|     | system error                                                                             |
| 14. | A missing semicolon at the end of a Java statement is an example of a error.             |
| a.  | logic                                                                                    |
| b.  | run-time                                                                                 |
| c.  | syntax                                                                                   |
| d.  | semantic                                                                                 |
| 15. | A error is an error that changes the meaning of the code.                                |
| a.  | logic                                                                                    |
| b.  | semantic                                                                                 |
| c.  | syntax                                                                                   |
| d.  | system                                                                                   |
| 16. | A error can surface during execution due to an unanticipated action of the user.         |
| a.  | logic                                                                                    |
| b.  | semantic                                                                                 |
| c.  | syntax                                                                                   |
| d.  | system                                                                                   |
| 17. | Typing a(n) after the package name in an import statement tells the program to load all  |
| the | e classes within a package.                                                              |
| a.  | asterisk                                                                                 |
| b.  | comma                                                                                    |
| c.  | forward slash                                                                            |
| d.  | semicolon                                                                                |
| 18. | A(n), identified by the = new notation, declares the type of data or object to be stored |
| an  | d assigns it a variable name in the computer's memory.                                   |
| a.  | constructor                                                                              |

| b.  | destructor                                                                                    |
|-----|-----------------------------------------------------------------------------------------------|
| c.  | declarer                                                                                      |
| d.  | initializer                                                                                   |
| 19. | The is a wildcard symbol to tell a program to import all necessary classes from a             |
| pa  | nckage.                                                                                       |
| a.  | asterisk                                                                                      |
| b.  | comma                                                                                         |
| c.  | period                                                                                        |
| d.  | semicolon                                                                                     |
| 20. | When a method refers to an instance of an object with a variable, the variable is called a(n) |
| a.  | data variable                                                                                 |
| b.  | instance variable                                                                             |
| c.  | object variable                                                                               |
| d.  | reference variable                                                                            |
| 21. | The drawString () method accepts all of the following arguments <i>except</i> a               |
| a.  | Graphics object                                                                               |
| b.  | horizontal coordinate                                                                         |
| c.  | String                                                                                        |
| d.  | vertical coordinate                                                                           |
| 22. | The method is polymorphic.                                                                    |
| a.  | drawImage()                                                                                   |
| b.  | drawString()                                                                                  |
| c.  | getDocumentBase()                                                                             |
| d.  | toString()                                                                                    |
| 23. | The method accepts horizontal and vertical coordinates as parameters that identify            |
| W   | here to draw the graphic.                                                                     |
| a.  | drawImage()                                                                                   |
| b.  | getDocumentBase()                                                                             |
| c.  | getImage()                                                                                    |
| d.  | setBackground()                                                                               |
| 24. | The keyword,, is required by the drawImage() method to hold the location of the image         |
| W   | hile it is being loaded from disk.                                                            |
| a.  | catch                                                                                         |

- b. extends
- c. this
- d. var
- 25. Which of the following is *not* an advantage of using Applet Viewer rather than a browser?
  - a. Applet Viewer ignores irrelevant HTML code
  - b. Applet Viewer does not have to be Java-enabled
  - c. Applet Viewer uses less memory than a browser
  - d. Applet Viewer catches incorrect references to an applet

#### True/False

- **T** F 1. A splash screen is a screen that is displayed before the main program is displayed.
- **T F** 2. When developing a program, programmers can assume the Close, Minimize, and Maximize button objects and their corresponding events will work as intended.
- **T F** 3. Any text-editing program capable of creating a text file can be used to write Java programs.
- **T F** 4. By default, TextPad displays line numbers automatically in the coding window.
- **T F** 5. In TextPad, the Save button is enabled only when changes have been made to the document.
- **T F** 6. Comments are executed before the program runs.
- **T F** 7. Block comments begin with two forward slashes (//).
- **T F** 8. TextPad displays comments in the color red.
- **T F** 9. The Java compiler accepts keywords for class names.
- **T F** 10. The Java compiler does not accept keywords for method names.
- **T** F 11. A class name cannot contain spaces and must not begin with a number.
- **T F** 12. All code entered after the class header is considered to be the body of the class and must be enclosed in parentheses.
- **T F** 13. Java programmers conventionally use underlines to distinguish words in class names.
- **T F** 14. The filename of a Java source code file must match exactly the class name assigned at the beginning of your program.

- **T F** 15. A method header can have several access modifiers and several parameters, or it can have none.
- **T F** 16. In a method header, multiple parameters are separated by semicolons.
- **T F** 17. A method header can have multiple return types.
- **T** F 18. The access modifier, public, can be used for both methods and classes.
- **T** F 19. Variable names have the same spelling restrictions as class names.
- **T F** 20. Each parameter in a method header must be preceded by a data type declaration.
- **T F** 21. A method name in Java is always followed by a set of parentheses.
- **T F** 22. Java programmers typically use the identifier, args, to name the parameter for the main() method.
- **T F** 23. The word, static, is an access modifier.
- **T F** 24. One needs to specify the argument's data type when calling a method.
- **T F** 25. In the System.out.println() method, out refers to the object representing the default display.
- **T F** 26. Java source code must be compiled before it can be executed.
- **T F** 27. The Java compilation command is java.exe.
- **T F** 28. The compilation process creates a new file for each class in a program.
- **T F** 29. During compilation, the compiler adds a new file to the disk containing bytecode and ending with a .java extension.
- **T F** 30. Syntax and semantic errors are detected at run-time.
- **T** F 31. Programs that compile successfully may display logic or run-time errors.
- **T F** 32. When using the Run Java Application command in TextPad, TextPad automatically looks for the class file with the same name and then executes it.
- **T F** 33. When running the application from the command prompt, type java followed by the name of the class file and its extension.
- **T F** 34. When source code is edited, the source code file must be compiled again to update the executable file.
- **T F** 35. A source code filename has the .class extension.

- **T** F 36. The SDK includes class packages as part of the standard installation.
- **T F** 37. The import statement is placed at the end of the Java source code.
- **T F** 38. An applet can modify files stored on a user's system.
- **T F** 39. Applets can run only within a browser or viewer.
- **T F** 40. An applet does not contain a main() method.
- **T** F 41. The programmer needs to code an init() method for an applet.
- **T F** 42. The paint() method returns a Graphics object.
- **T F** 43. An applet uses the println() method to display text.
- **T F** 44. The drawString() method must use a String as its first argument.
- **T F** 45. Java applet images must be GIF files.
- **T F** 46. The logic of assigning a value to a variable in Java works from left to right.
- **T F** 47. A period (.) after a reference variable separates an object and its method, or an object and its attributes.
- **T F** 48. HTML supports user interaction to accept input and generate output.
- **T F** 49. When an HTML host document is loaded in the browser, the Java applet is sent to the browser as a separate file.
- **T F** 50. HTML and its tags are generally case-sensitive.

#### Completion

| 1. | The way in which a user enters data and instructions into a computer and receives feedback from the computer is called a(n) |
|----|----------------------------------------------------------------------------------------------------|
| 2. | A(n) is a screen that is displayed before the main program is displayed.                                                    |
| 3. | A(n) is a functional working model of a proposed system, created to make sure it meets users' needs.                        |
| 4. | The current date and time generated by the operating system of a computer is called the                                     |

| 5.  | The TextPad is the area where you can enter and edit lines of Java code.                                                                                        |
|-----|----------------------------------------------------------------------------------------------------|
| 6.  | In TextPad, provide a reference for possible errors when you compile Java source code.                                                                          |
| 7.  | The area of the TextPad window called the displays a list of special codes and tags used by some scripting tools and languages such as HTML.                    |
| 8.  | Unlike other comments in Java, have no ending symbol.                                                                                                    |
| 9.  | The identifies how the code will be accessed and specifies the class name.                                                                                      |
| 10. | A(n) is also called a scope identifier.                                                                                                    |
| 11. | The access modifier,, indicates that the code can be accessed by all objects in the program and can be extended, or used, as a basis for another class.         |
| 12. | Java reserved words, also called, are not accepted by the Java compiler as class names.                                                                         |
| 13. | Java is, which means that the Java compiler considers uppercase and lowercase as two different characters.                                                      |
| 14. | Every stand-alone Java application must contain a(n), which is the starting point during execution.                                                             |
| 15. | To code a method in Java, you begin with a(n), which notifies the Java compiler of the method's attributes and the name of the method, among other information. |
| 16. | The modifier,, is used to denote a unique method that can be invoked without creating a subclass or instance.                                                   |
| 17. | A(n) is a word that describes the category of data the method uses.                                                                                             |
| 18. | A method that does not return data uses the keyword,, instead of a data type.                                                                                   |
| 19. | Data that is sent to a method during invocation are called                                                                                                    |
| 20. | Identifiers are used to name, which are locations in computer memory that can change values as the code executes.                                               |

| 21. | A(n)                                                             | defines the instance and class variables and methods                                         |
|-----|------------------------------------------------------------------|----------------------------------------------------------------------------------------------|
|     | available for use in the class superclass.                       | , as well as other information, such as the immediate                                        |
| 22. | An applet inherits from the                                      | Applet class in the SDK by adding the                                                        |
|     | CO                                                               | mmand in its class header.                                                                   |
| 23. | The process of fixing errors                                     | is called                                                                                    |
| 24. | A run-time error also is calle                                   | ed a(n)                                                                                      |
| 25. | The methods of an existing class                                 | _ tells the compiler where to access the classes, fields, and in a package.                  |
| 26. | are                                                              | e non-printing control codes.                                                                |
| 27. | A plus sign can be used to _                                     | or join two or more Strings.                                                                 |
| 28. |                                                                  | _, or AWT, is a package included with the SDK to provide aw methods, and other GUI elements. |
| 29. | A(n) display or in a computer ima                                | is the basic unit of programmable color on a computer age.                                   |
| 30. | The                                                              | _ is used to convert non-String data to a String.                                            |
| 31. | The                                                              | _ is used to load images into an applet.                                                     |
| 32. | Like the drawString() method vertical coordinates as parameters. | od, the accepts horizontal and neters.                                                       |
| 33. | Thebackground of the applet with                                 | _ takes a Color object and its attribute to change the ndow.                                 |
| 34. | Applets are executed by a(n)                                     | ), also called a reference program.                                                          |
| 35. | In HTML, a(n)should display or link to other                     | is a code specifying how Web page content er documents.                                      |

#### TEST BANK ANSWERS FOR CHAPTER 2

## Creating a Java Application and Applet

#### **Multiple Choice**

| 1. b [46] | 6. c [68]  | 11. b [71] | 16. a [77] | 21. a [96]  |
|-----------|------------|------------|------------|-------------|
| 2. d [55] | 7. b [68]  | 12. d [71] | 17. a [81] | 22. d [98]  |
| 3. b [62] | 8. d [68]  | 13. d [74] | 18. a [82] | 23. a [98]  |
| 4. d [64] | 9. d [68]  | 14. c [75] | 19. a [92] | 24. c [98]  |
| 5. b [66] | 10. c [70] | 15. b [76] | 20. d [96] | 25. d [105] |

#### True/False

| Hu  | e/r aise |     |        |          |         |        |     |         |
|-----|----------|-----|--------|----------|---------|--------|-----|---------|
| 1.  | T [46]   | 11. | T [65] | 21. T [  | 68] 31. | T [77] | 41. | F [95]  |
| 2.  | T [50]   | 12. | F [66] | 22. T [  | 68] 32. | T [77] | 42. | F [95]  |
| 3.  | T [52]   | 13. | F [66] | 23. F [6 | 58] 33. | F [77] | 43. | F [96]  |
| 4.  | F [56]   | 14. | T [66] | 24. F [  | 70] 34. | T [79] | 44. | T [97]  |
| 5.  | T [60]   | 15. | T [67] | 25. T [  | 70] 35. | F [79] | 45. | F [98]  |
| 6.  | F [61]   | 16. | F [67] | 26. T [  | 73] 36. | T [80] | 46. | F [98]  |
| 7.  | F [62]   | 17. | F [67] | 27. F [  | 73] 37. | F [81] | 47. | T [99]  |
| 8.  | F [64]   | 18. | T [67] | 28. T [  | 73] 38. | F [89] | 48. | F [101] |
| 9.  | F [64]   | 19. | T [68] | 29. F [  | 74] 39. | T [89] | 49. | T [102] |
| 10. | T [64]   | 20. | T [68] | 30. F [  | 76] 40. | T [95] | 50. | F [104] |

#### Completion

| 1.  | user interface [46]  | 12. keywords [64]         | 24. | exception [77]    |
|-----|----------------------|---------------------------|-----|-------------------|
| 2.  | splash screen [46]   | 13. case-sensitive [66]   | 25. | import statement  |
| 3.  | prototype [48]       | 14. main() method [67]    |     | [81]              |
| 4.  | system date [48]     | 15. method header [67]    | 26. | Escape characters |
| 5.  | coding window [54]   | 16. static [68]           |     | [84]              |
| 6.  | line numbers [55]    | 17. data type [68]        | 27. | concatenate [86]  |
| 7.  | Clip Library window  | 18. void [68]             | 28. | Abstract Window   |
|     | [55]                 | 19. arguments [68]        |     | Toolkit [92]      |
| 8.  | line comments [62]   | 20. variables [68]        | 29. | pixel [97]        |
| 9.  | class header [64]    | 21. class definition [70] | 30. | toString() method |
| 10. | access modifier [64] | 22. extends [70]          |     | [97]              |
| 11. | public [64]          | 23. debugging [74]        |     |                   |

- 31. getImage() method [98]
- 32. drawImage() [98]
- 33. setBackground() method [99]
- 34. host [101]
- 35. tag [101]